## 认证电子书

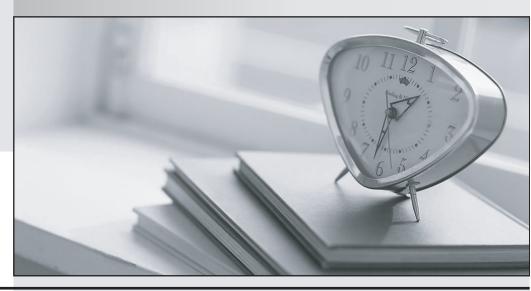

质 量 更 高 服 务 更 好

半年免费升级服务

http://www.itrenzheng.com

**Exam** : **NS0-157** 

Title : NetApp Certified Data

Administrator, Clustered

**Data ONTAP** 

Version : DEMO

- 1. Which command would you use to disable an account in clustered Data ONTAP?
- A. security login lock
- B. security login policy
- C. security login domain-tunnel
- D. security login modify

Answer: A Explanation:

Run the following command to disable the diag account for clustered Data ONTAP: security login lock diag

https://kb.netapp.com/support/index?page=content&id=1014665&pmv=print&impressions=f alse https://library.netapp.com/ecmdocs/ECMP1366832/html/security/login/lock.html

2.A customer has configured SnapDrive for Windows to assist in creating Snapshot copies of a LUN. In SnapDrive, the transport protocol configuration uses the vsadminuser account for authentication. SnapDrive fails to connect to the SVM.

Why did this failure occur?

- A. Transport protocol requires a domain Windows account.
- B. The vsadmin account is locked or does not have a password.
- C. SnapDrive requires a cluster-wide privileged account.
- D. Transport protocol requires a local Windows account.

Answer: B

- 3. What is the maximum size of a compression group?
- A. 8 KB
- **B.** 4 KB
- C. 32 KB
- D. 64 KB

Answer: C

4. You have multiple volumes that are exported to a group of hosts within your environment. A new host needs access to the volumes.

Which two actions accomplish this task? (Choose two.)

- A. Mount the new exports from the host.
- B. Create a new SVM.
- C. Create a rule in the export policy on the SVM.
- D. Create a new data LIF on the SVM.

Answer: A,C

- 5. What are the two valid settings for fractional reserve? (Choose two.)
- A. 100%
- B. 20%
- C. 0%
- D. 50%

Answer: A,C

## **Explanation:**

The fractional reserve setting is expressed as a percentage; the only valid values are 0 and 100 percent. You use the vol options command to set fractional reserve.

https://library.netapp.com/ecmdocs/ECMP1368845/html/GUID-596042AF-library.netapp.com/ecmdocs/ECMP1368845/html/GUID-596042AF-library.netapp.com/ecmdocs/ECMP1368845/html/GUID-5960440/html/GUID-5960440/html/GUID-596040/html/GUID-596040/html/GUID-596040/html/GUID-596040/html/GUID-596040/html/GUID-596040/html/GUID-596040/html/GUID-596040/html/GUID-596040/html/G

8E9C-4187-969C-633DFDD5A936.html